## SAP Icons - Quick Reference

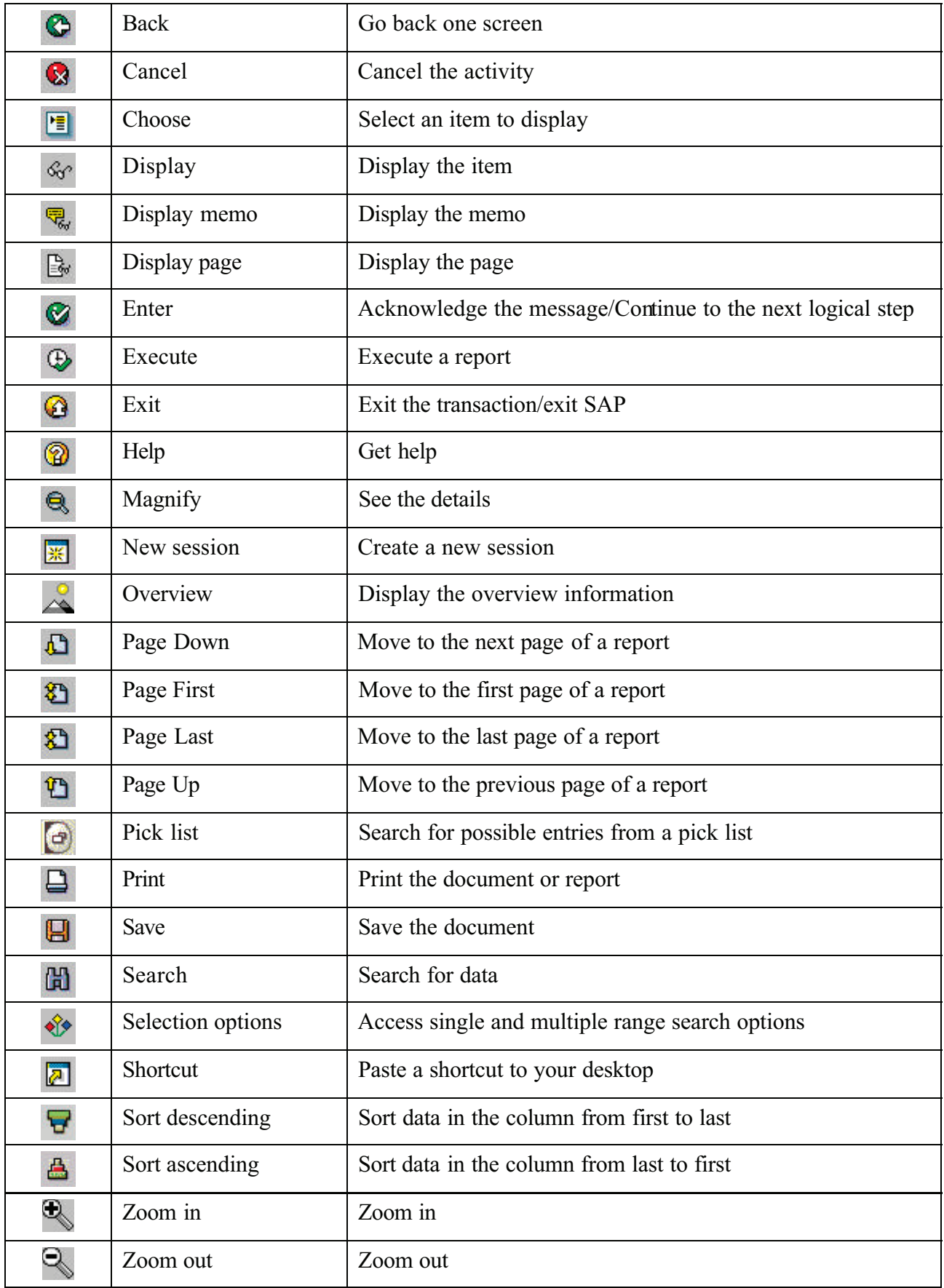